#### Recursive Orchestration of Allotted Resources with Dynamic Instantiation

Gil Bullard, AT&T February 5, 2018

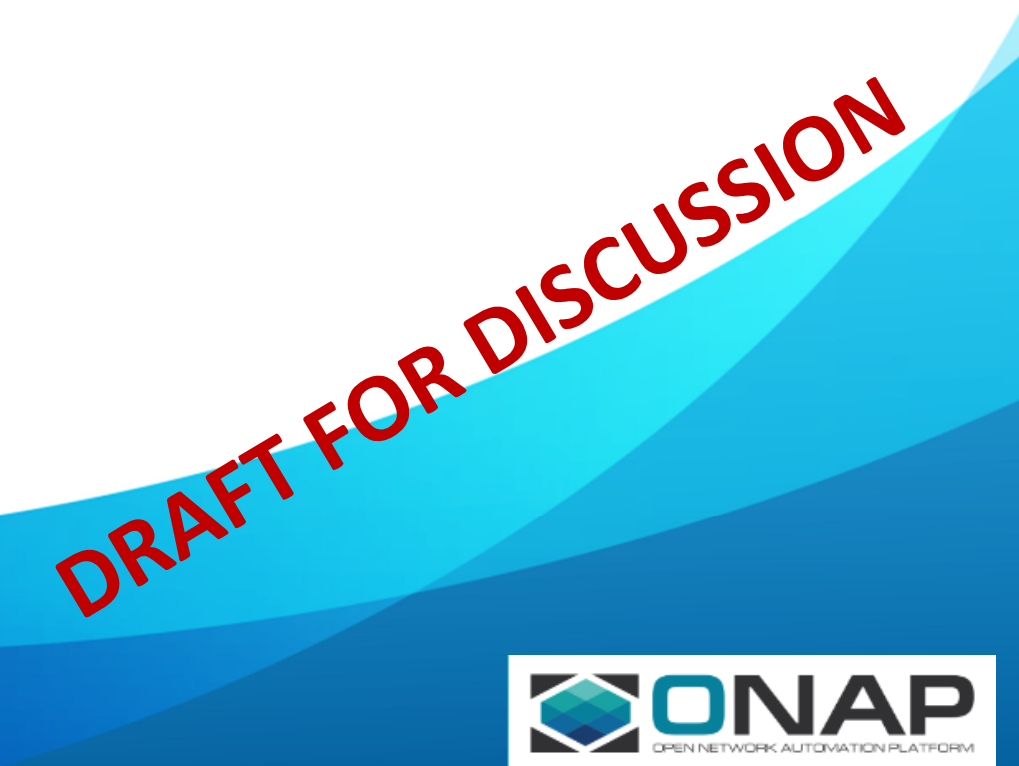

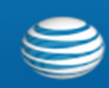

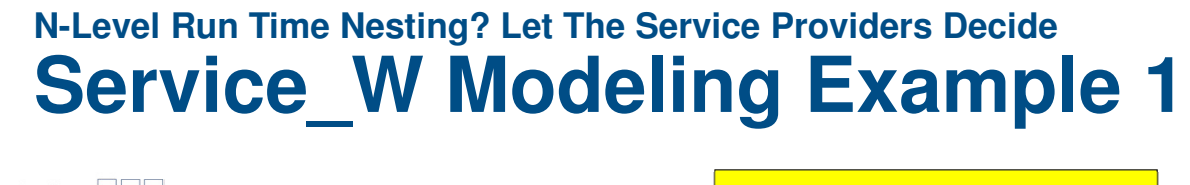

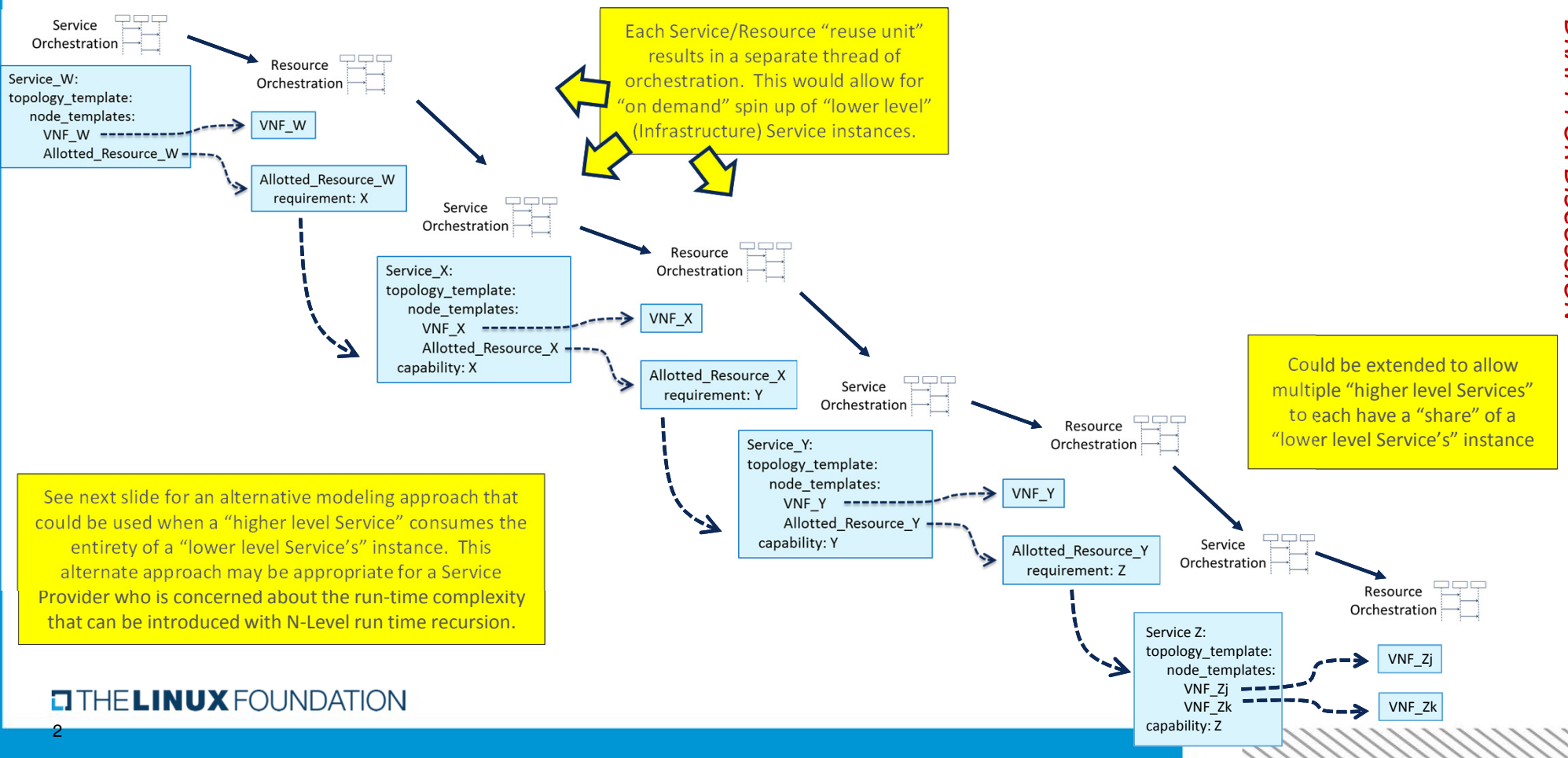

### **A&AI Instance Representation of Service\_W Example 1**<br>A&AI Instance Representation of Service\_W Example the entirety of VNF W is dedic

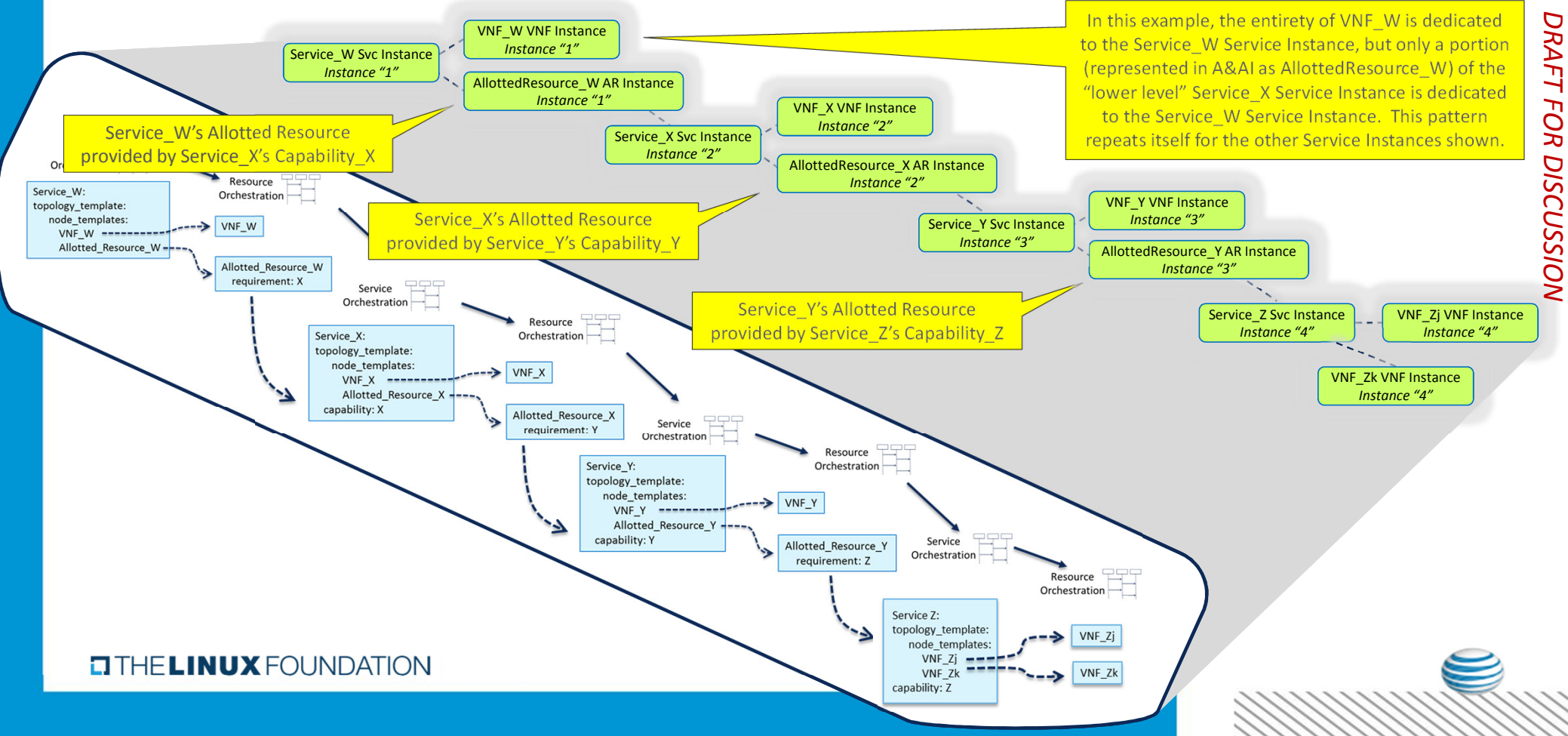

## **Topological Model for Service\_W Example 1**

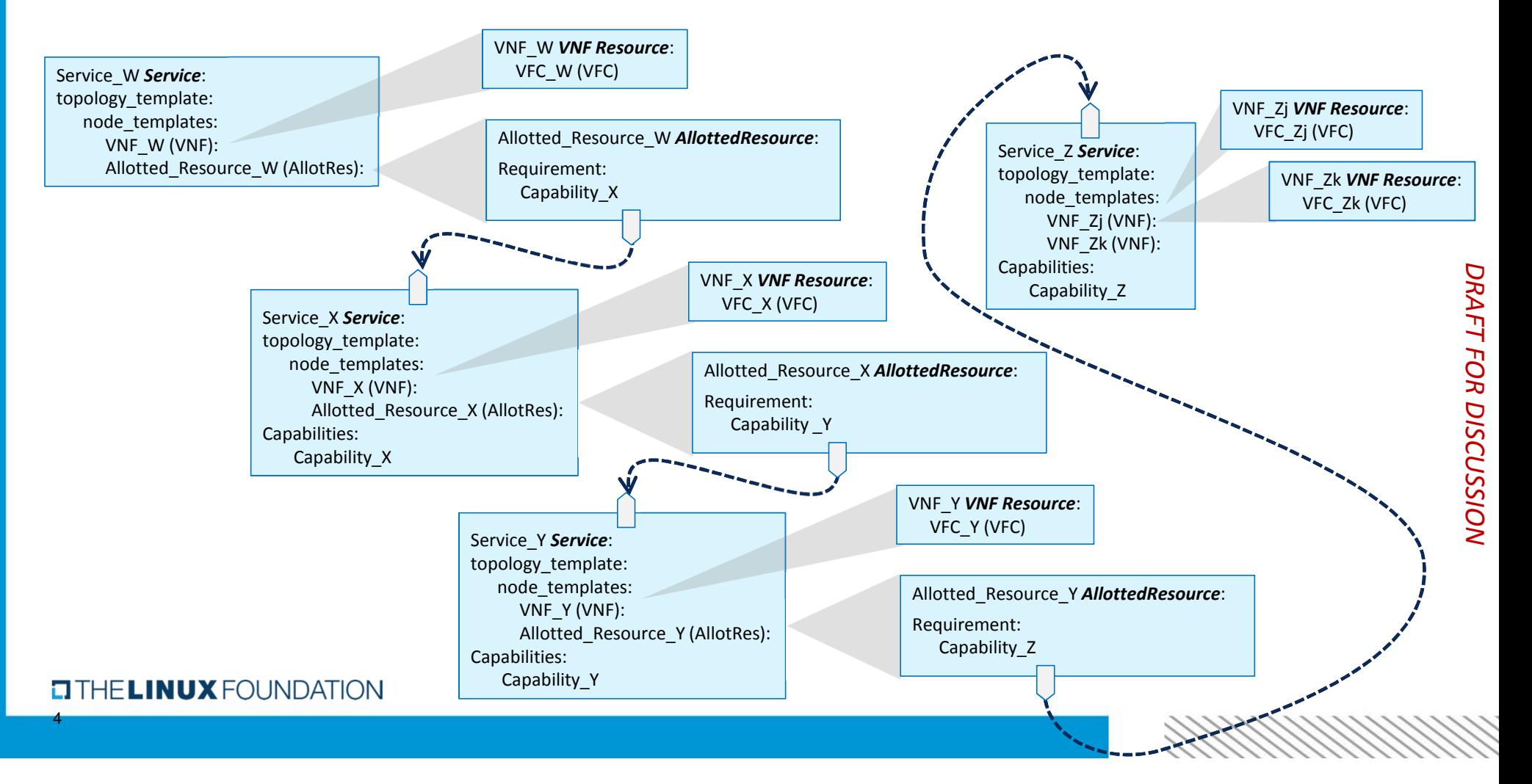

### **"VNF Chaining" Data Flow for Service\_W Example 1**

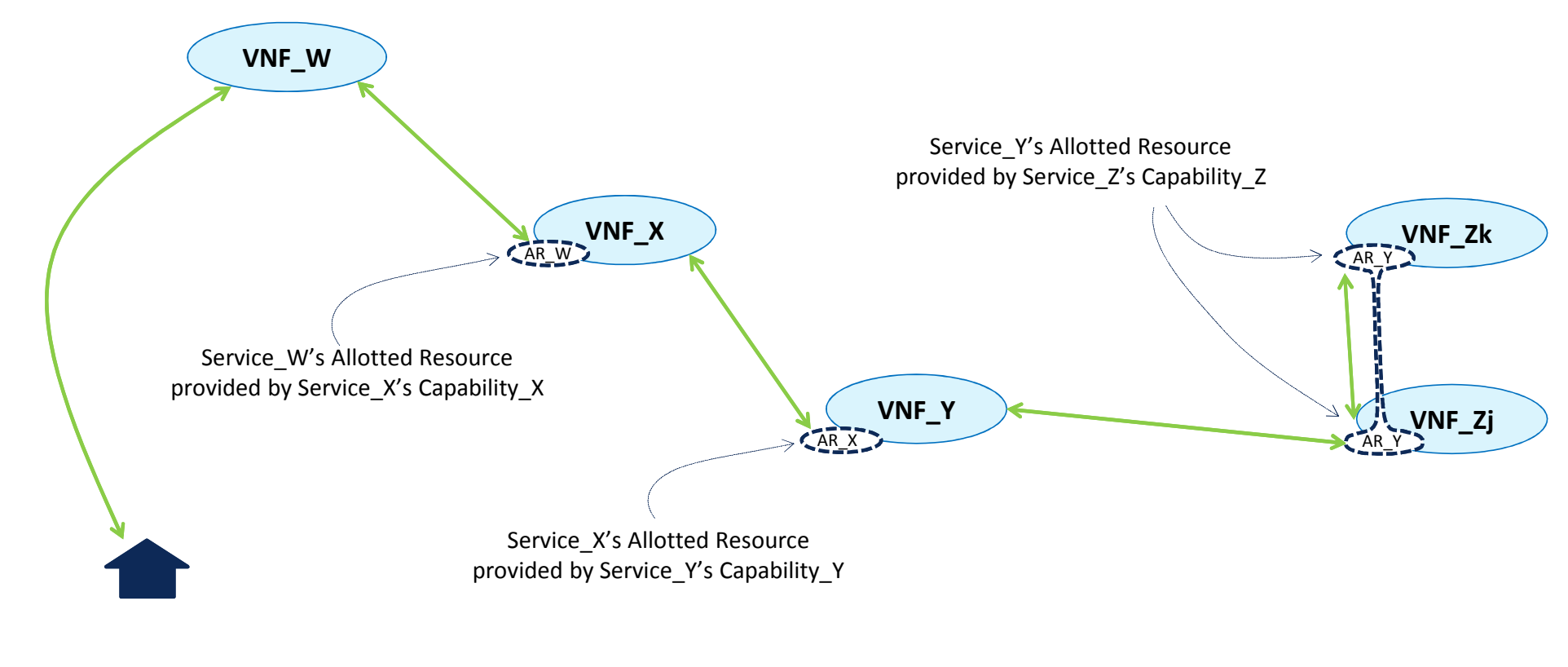

5

**CITHELINUX FOUNDATION** 

#### **Modeling Network Latency Homing Constraints for Allotted Resources**

If Service W is sensitive to network latency beween VNF\_W and the VNF\_X that hosts AR\_W, then the homing algorithm will need to select only VNF\_X instances that meet the Service\_W constraint. However, we don't want to write any homing (or any other) policies for Service W in terms of the internal structure of the underlying "lower order" Service type.

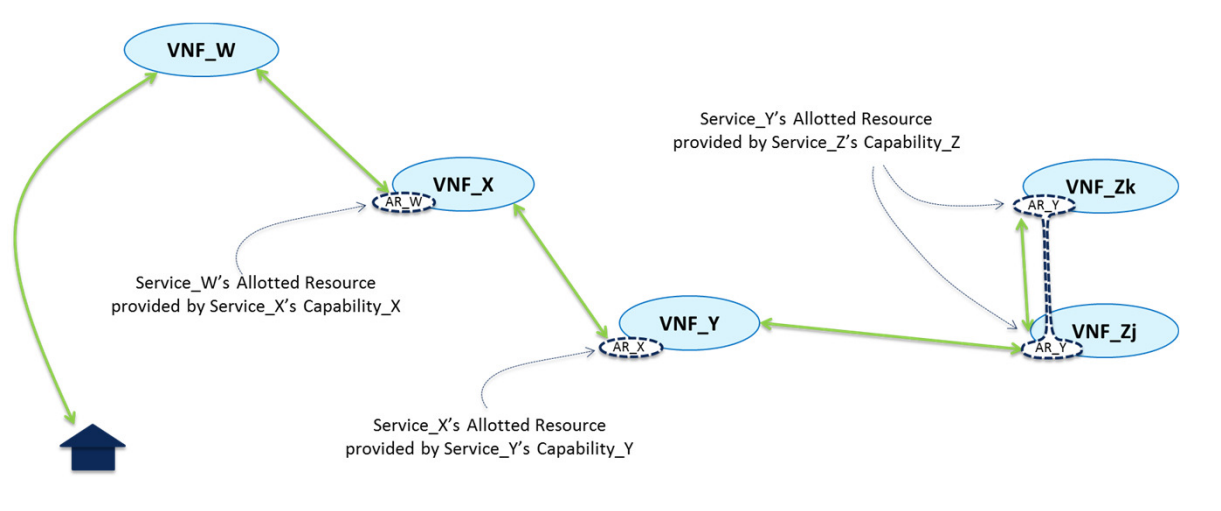

We can instead write the network latency constraint in terms of two policies, one a Service W policy and one a Service X policy.

Specifically, we will define the concept of an "SLA" that the lower order service will advertise. We will give the "higher order" Service a policy as to which SLA it requires from the "lower order" Service type. We will have the "lower order" Service type have a policy which indicates from which VNF the SLA is measured (mirroring the data path)

#### **TITHE LINUX FOUNDATION**

6

#### **Modeling Network Latency for Service\_WExample 1**

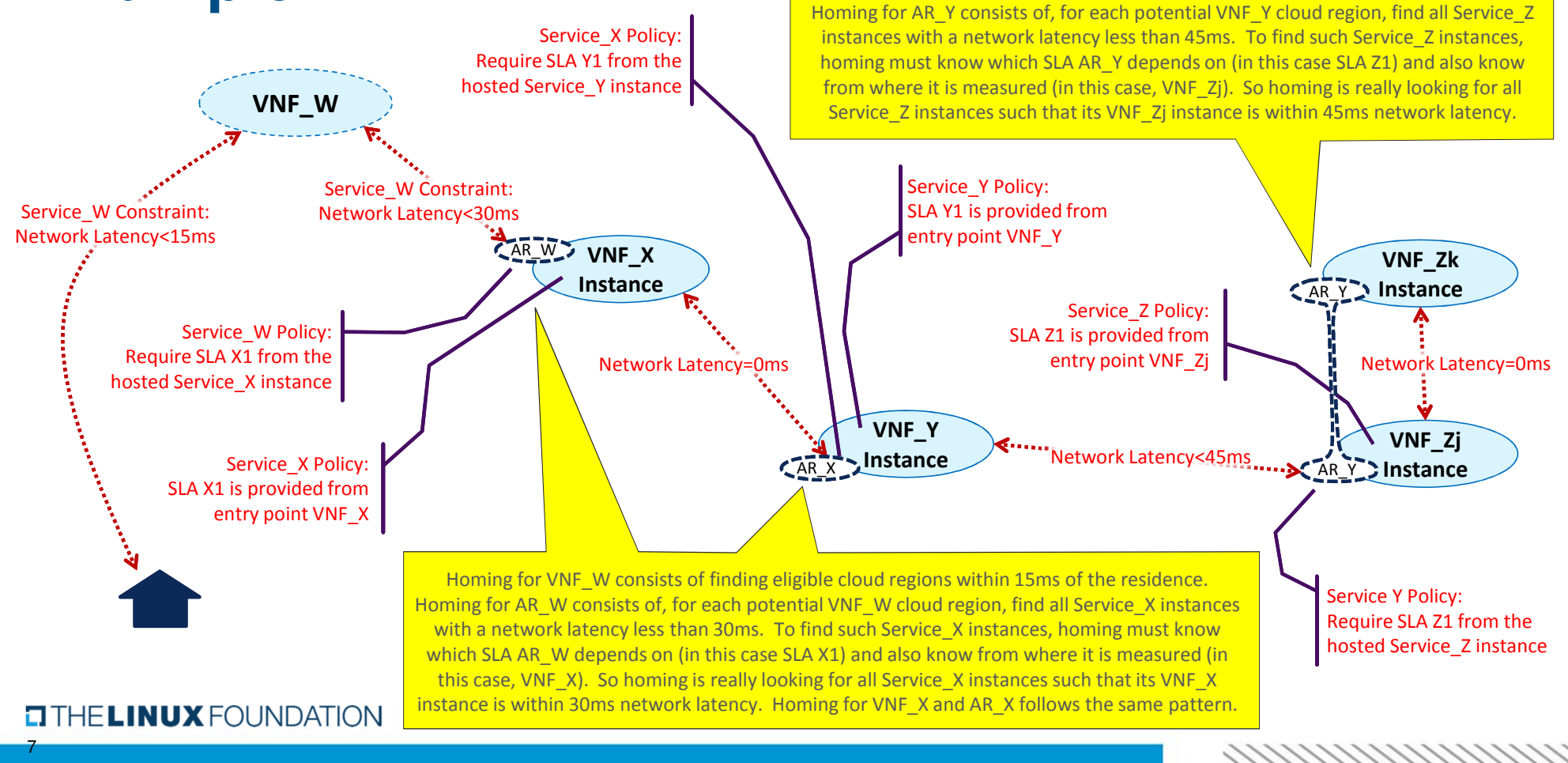

# **Homing Policies for Service\_W Example 1**

"Lower Level Service Type" that can be instantiated in real time on an "on demand" basis

Key

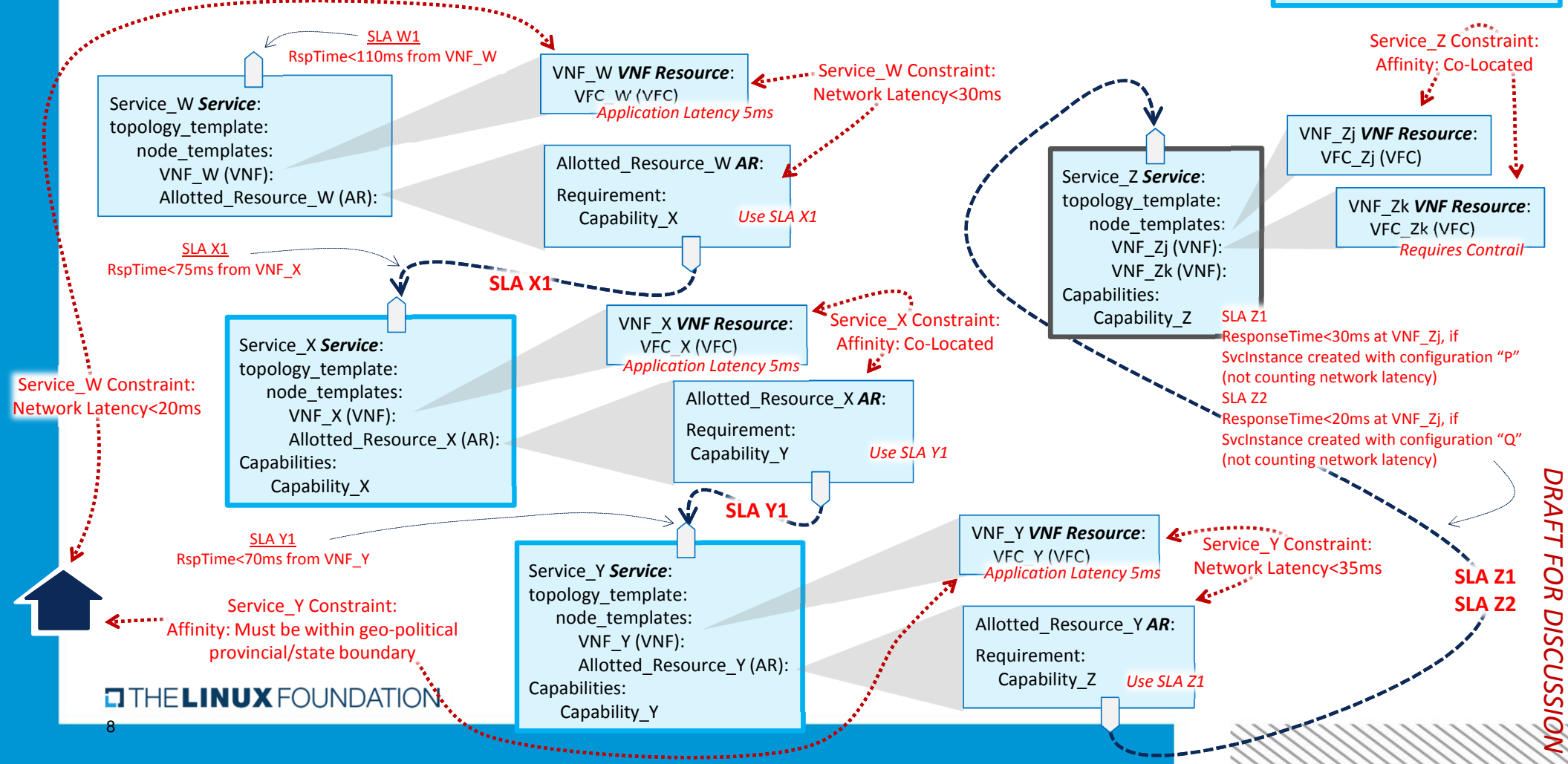

## **Decomposition Structure for Service\_W Example 1**

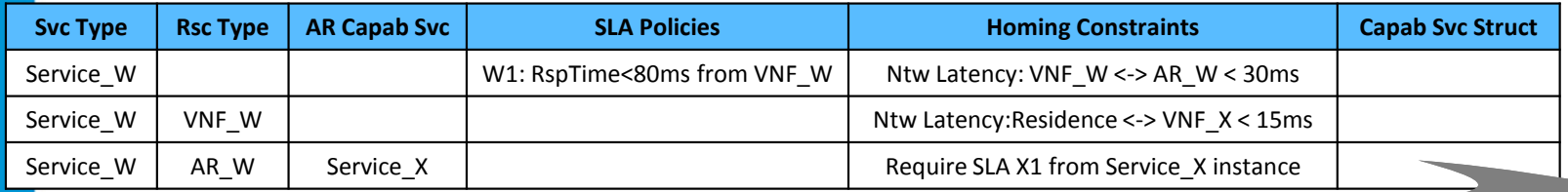

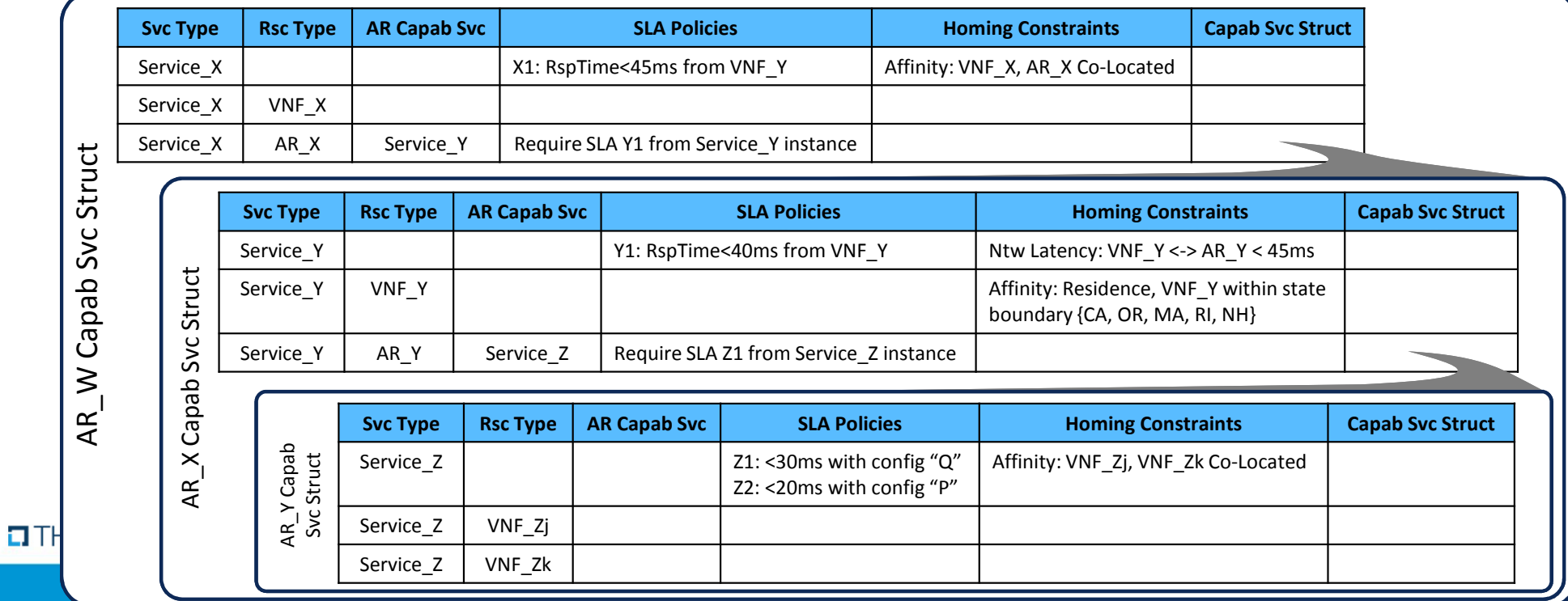

#### **Decomposition and Homing Approach**

Note that, from a Service\_W perspective, the goal of homing is to find a Service\_X instance which meets the Service W "Ntw Latency" constraint of "VNF\_W <-> AR\_W < 30ms". This would require decomposition to create the Service W rows in the decomposition example. If such service instance is found, then homing is complete. However, if no such Service\_X instance exists, homing can determine that a new one should be created "on demand."

Creation of a new Service X instance would require decomposition of Service X (i.e., the Service X rows only) for a second homing attempt. From the Service\_X perspective, the goal of homing is to find a Service\_Y instance which meets the Service\_X "Affinity" constraint that "VNF\_X, AR\_X Co-Located" and such that the "Ntw Latency" constraint of "VNF\_W <-> AR\_W < 30ms" is also met. (Note that the network latency of AR\_W is measured from the Capability X SLA, which is in turn measured from VNF X.) Thus, in order to solve the Service X homing problem, consideration must be given to the Service W constraints. If homing finds no such Service Y instance, it can determine that a new one should be created "on demand."

From this point the recursion pattern is set: for nested Services such that the "lower level" Services can be instantiated "on demand", it is necessary to solve the homing problem holistically. Thus, we will opt in the subsequent slides for SO to do a full decomposition prior to a single homing attempt.

#### **TITHE LINUX FOUNDATION**

10

### Generic Service Level Flow for Service\_W Example 1

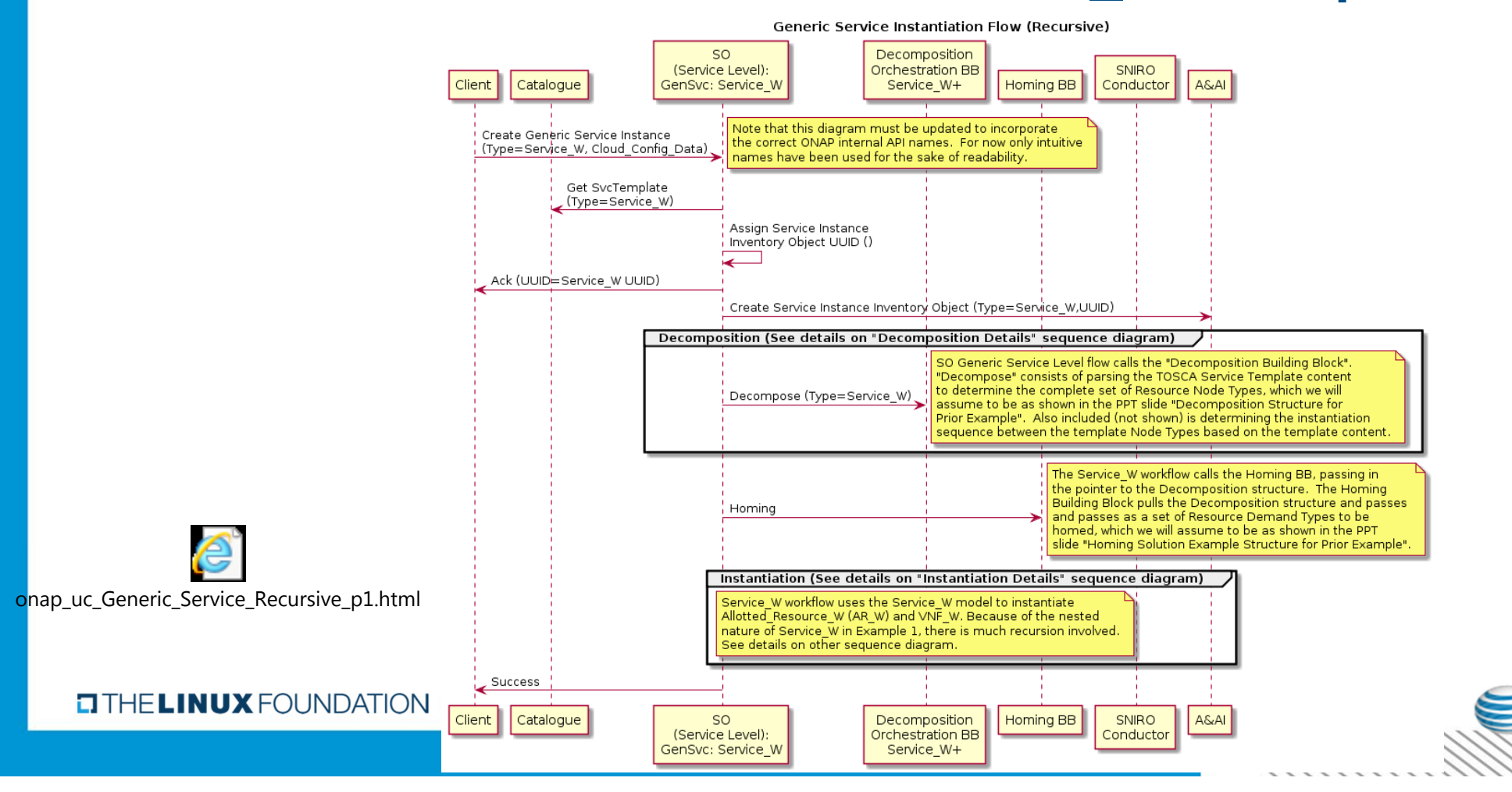

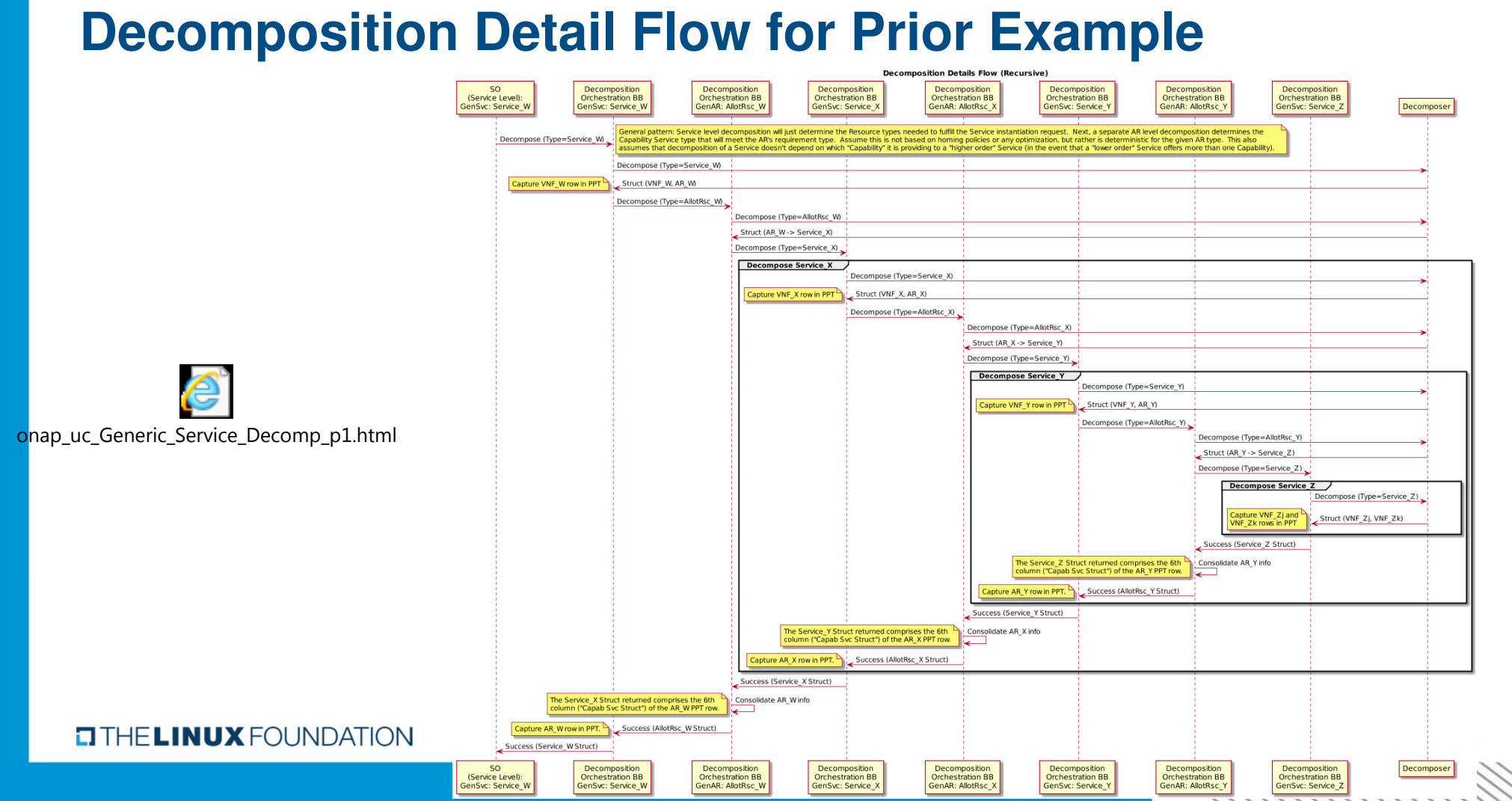

### Homing Solution Example for Service\_W Example 1<br><u>Price Type</u> | Resource Type | Allotted Resource | Capability Service | Homing Solution

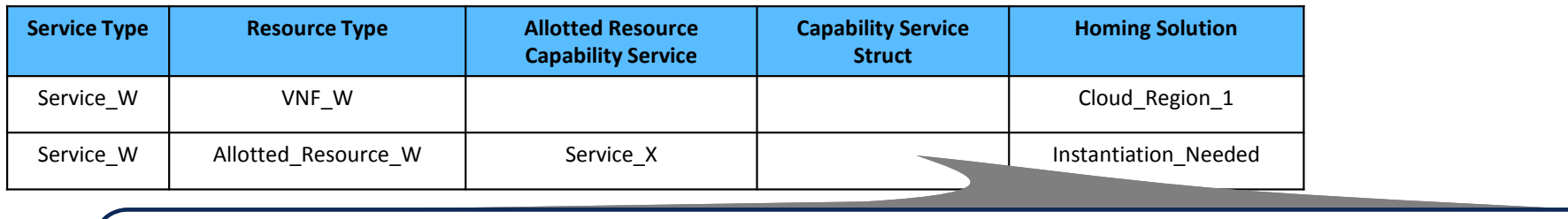

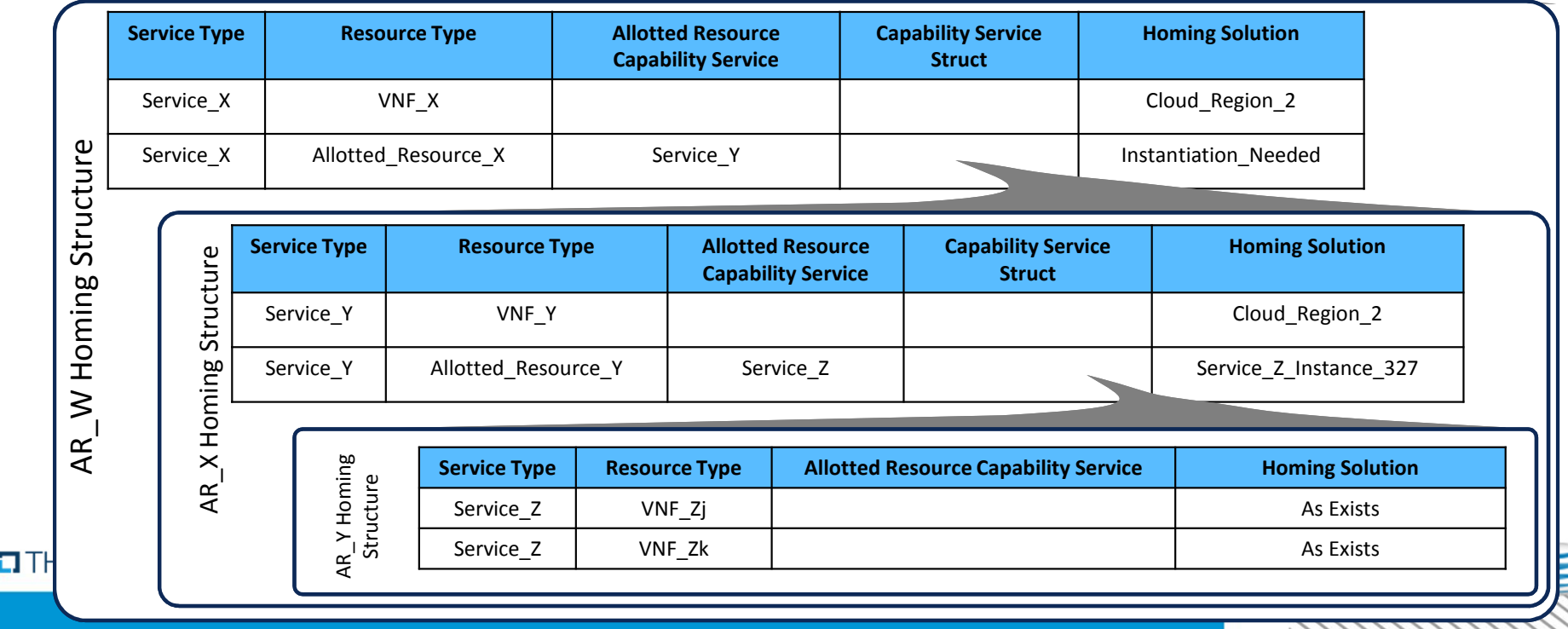

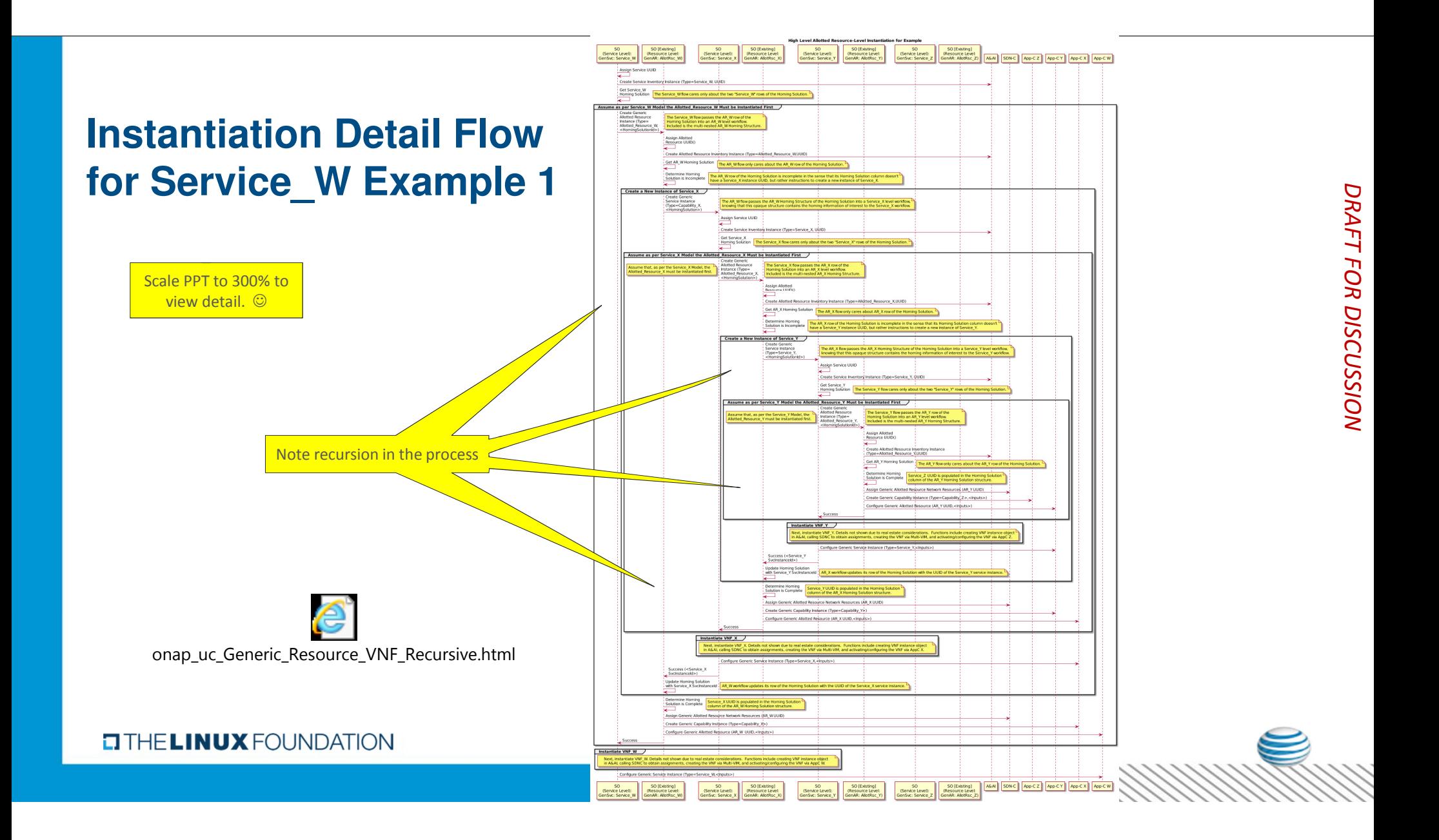

### Backup Slides

**EITHE LINUX FOUNDATION** 

8888888

15

#### **Allotted Resources – vPE/VRF Example**

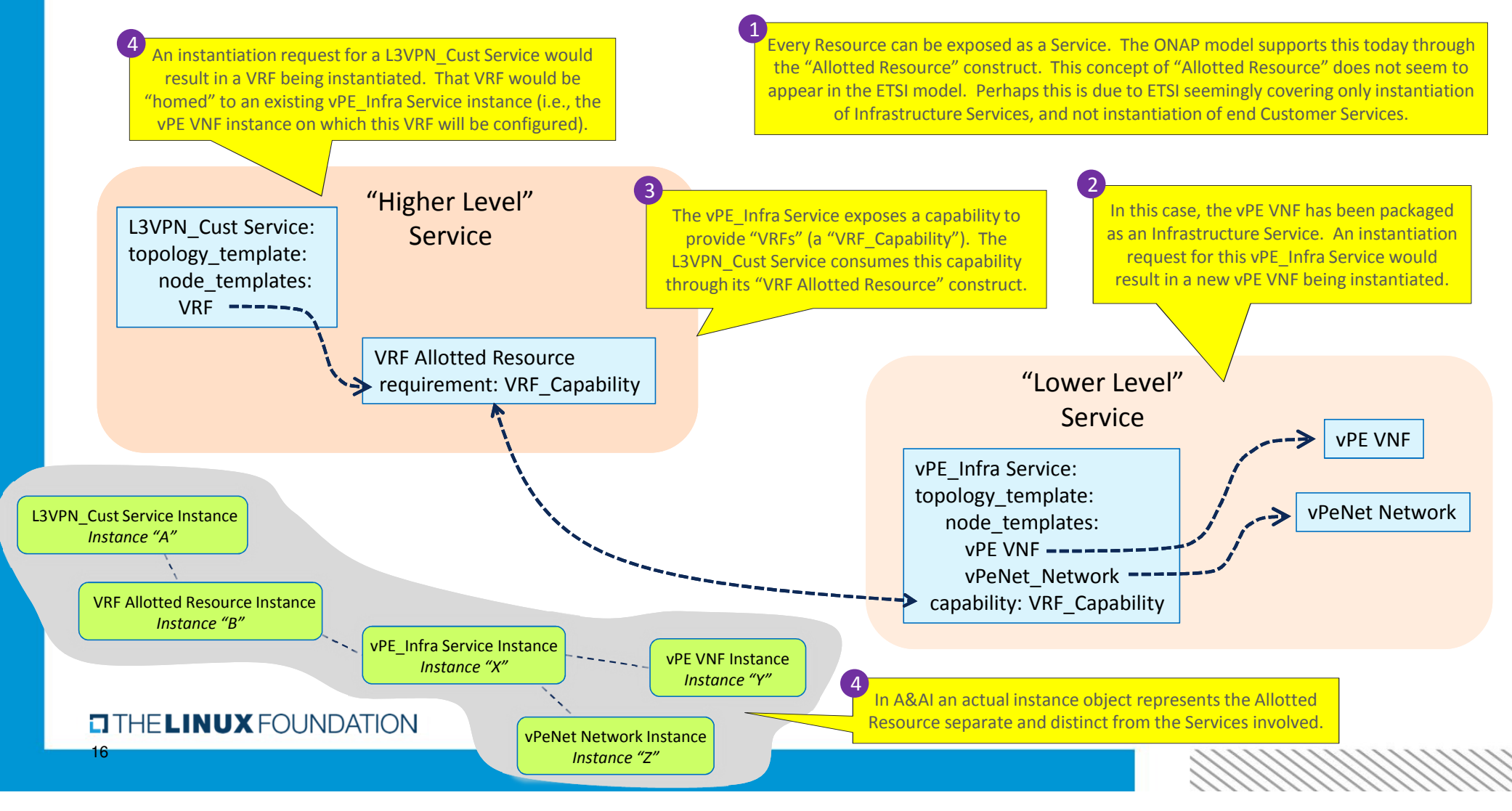

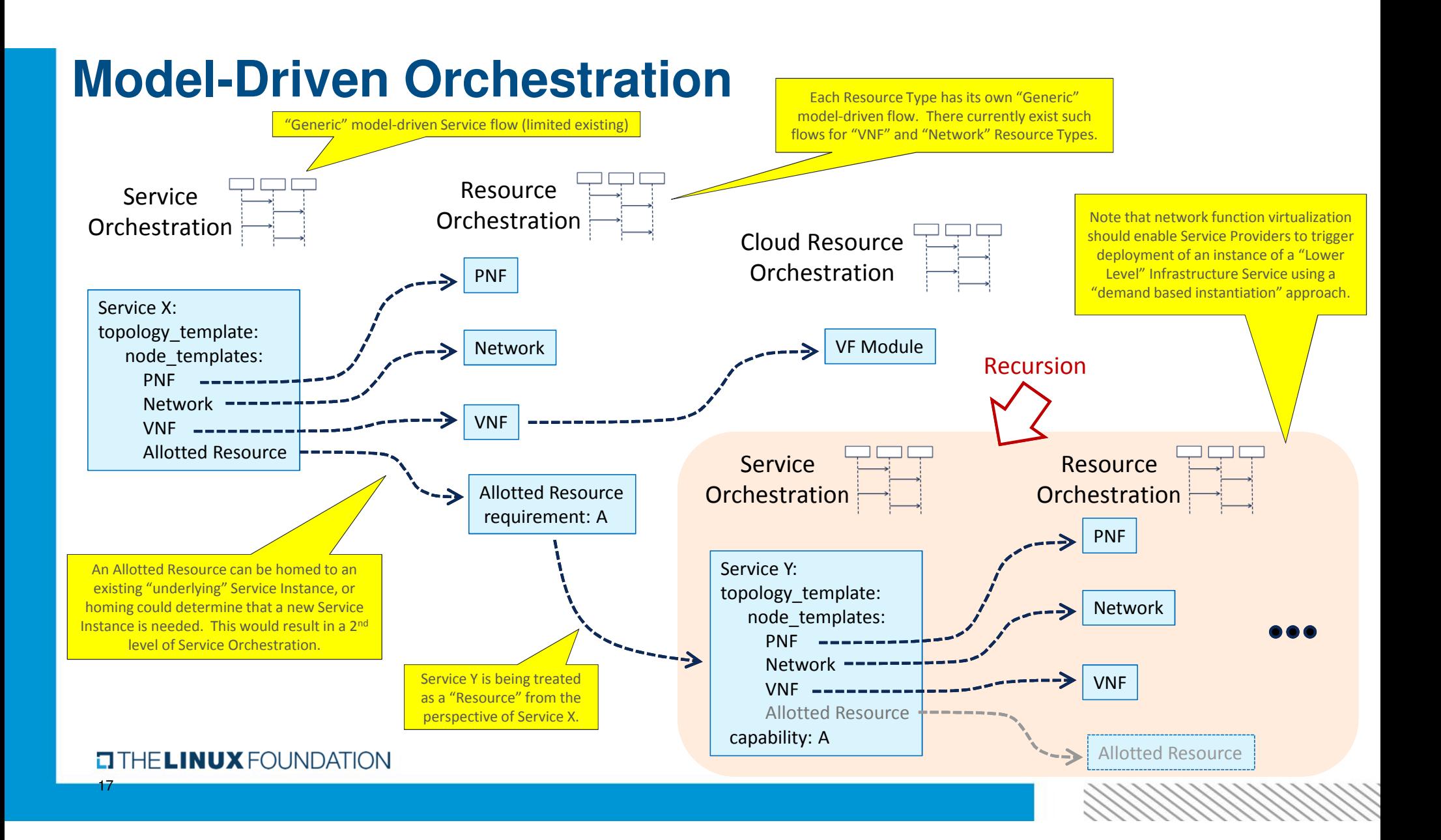

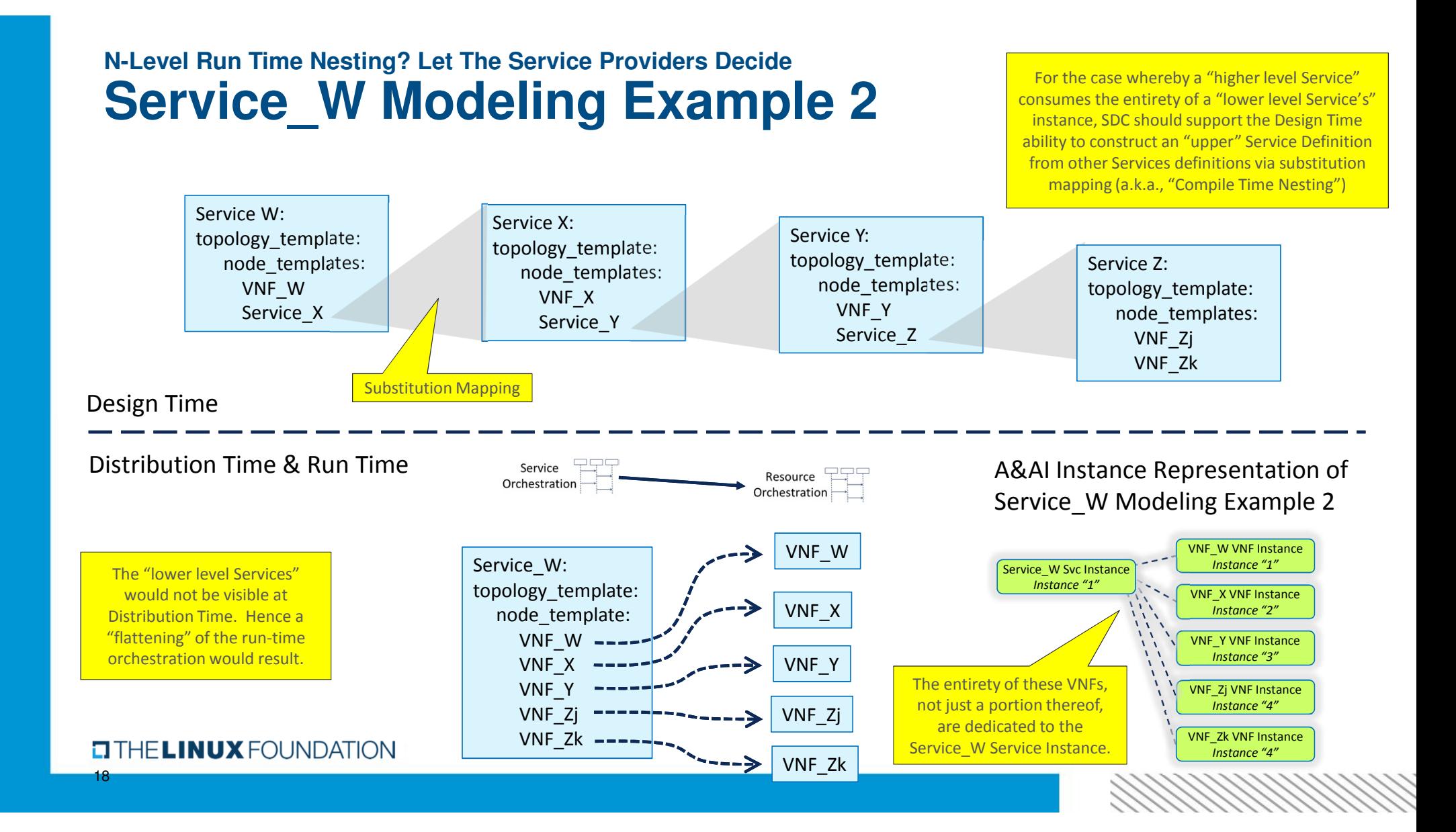